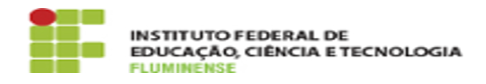

## [FAQ] Como posso editar dados financeiros de alunos em auxílios e programas de assistência estudantil?

16/05/2024 03:14:55

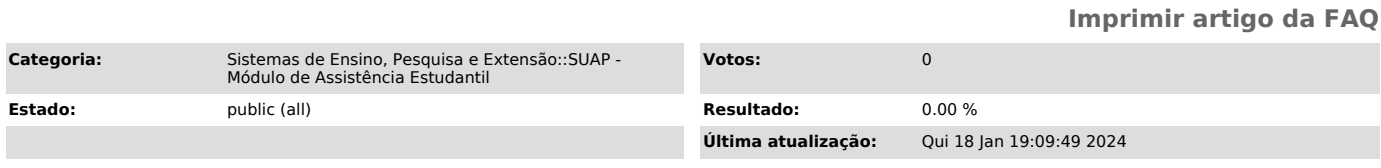

*Palavras-chave*

SUAP; Módulo de Assistência Estudantil; Assistência; Estudantil; aluno; auxílio; programa; assistência estudantil; dados financeiros; dado; financeiro

## *Procedimento (público)*

Para editar dados financeiros dos alunos em auxílios e programas de<br>assistência estudantil entre no menu SUAP Ensino > Alunos e Professores ><br>Aluno, busque o nome do aluno desejado, abra a tela deste aluno e clique em<br>Dado